# SSR SERIAL SOFTSTARTER

# 1 Parameters

# 1.1 General

The main starting stopping parameters of SSR softstarter, be set by the panel potentiometer. Other parameters have been setup at factorycommissioning, users do not need tosetthem. Other parameters can be adjustedby RS485 communication.

## 1.1.1M ain parameter

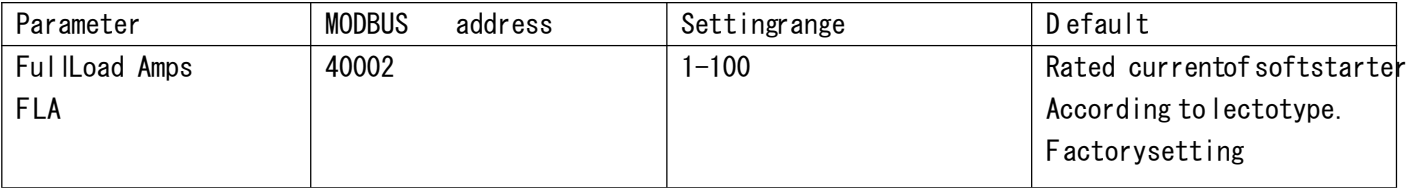

## 1.1.2Protection parameter

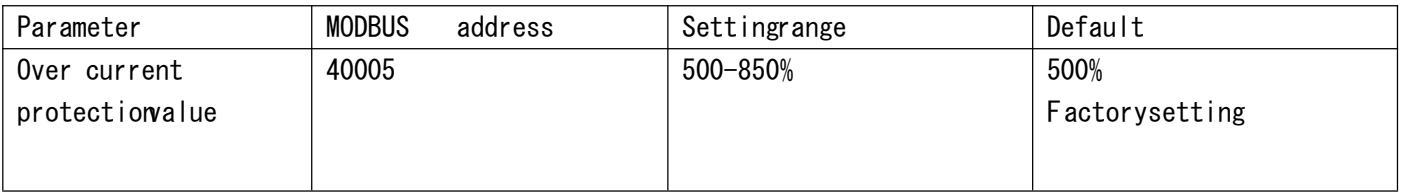

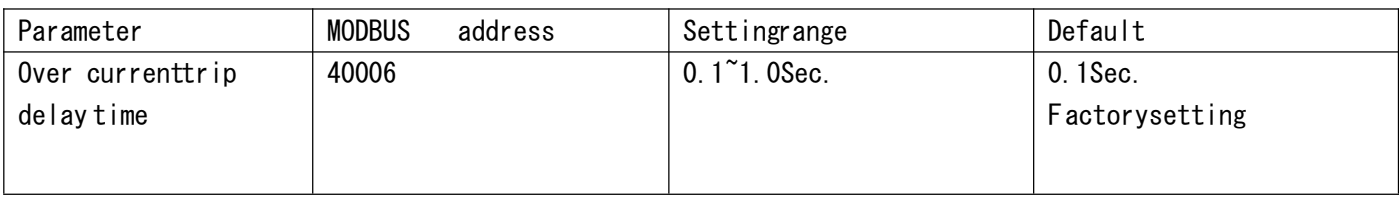

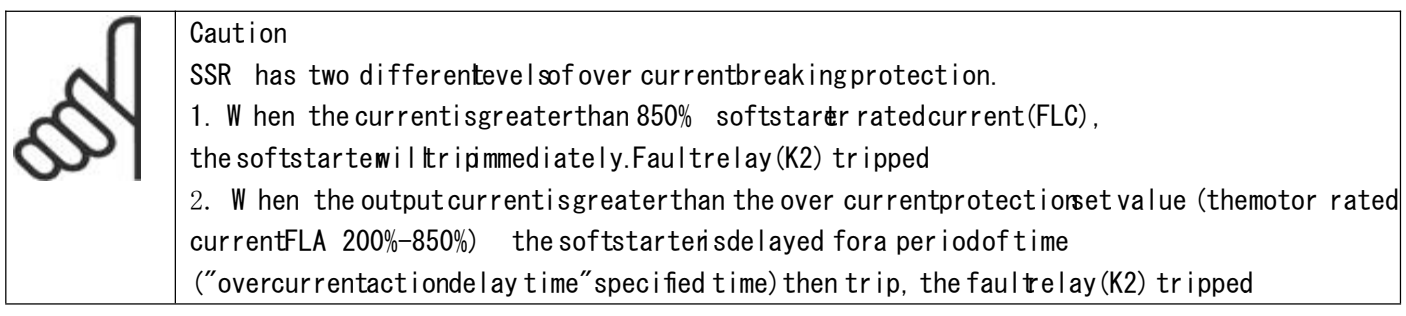

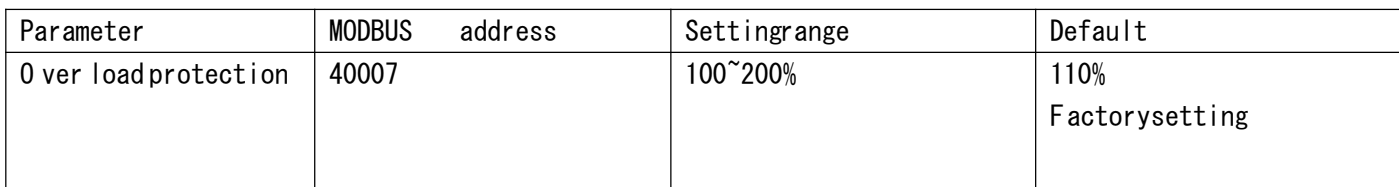

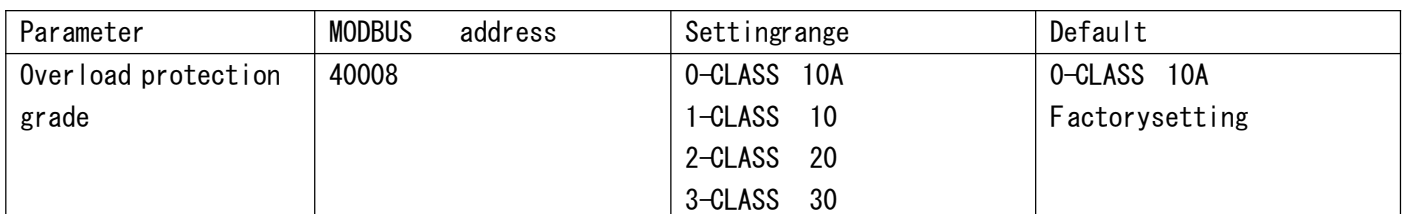

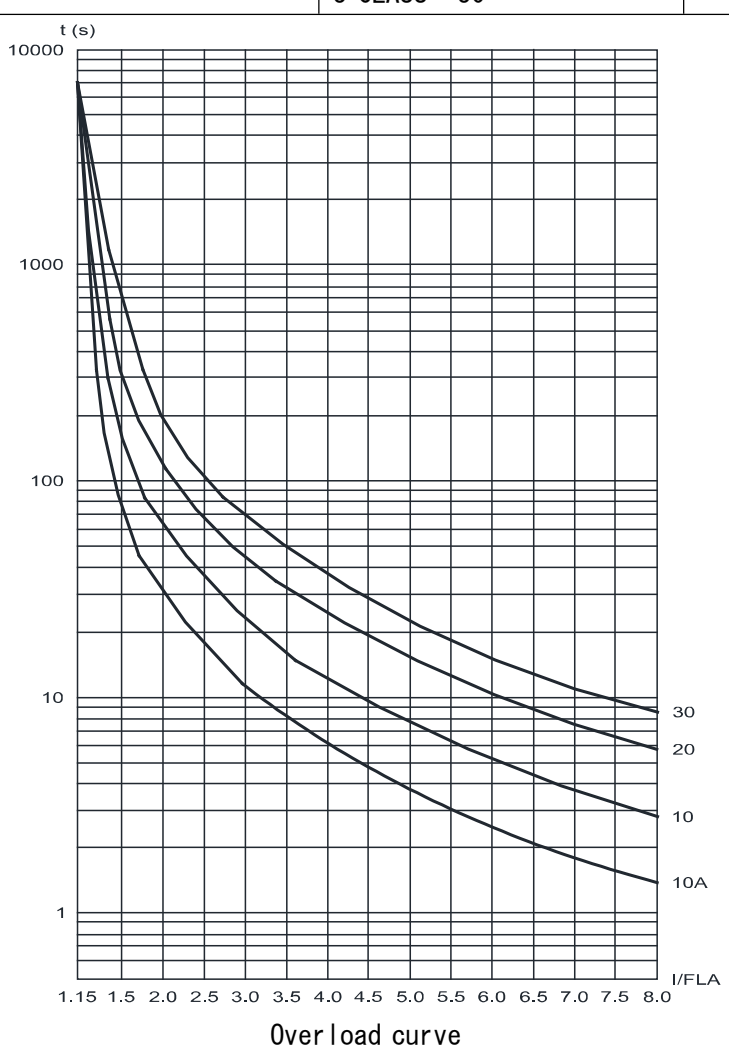

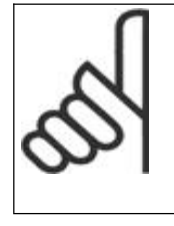

Caution Thermal protectionofSSR. Itisrecommended thatusers setoverload protectionto (levellOA), When the settinglessthan "overloadprotectionvalue", the softstartedetectover load protection.

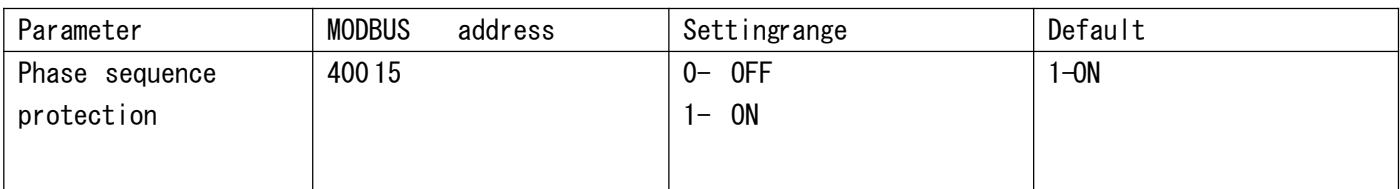

The parameter settingprotectionfunctions not introduced above.

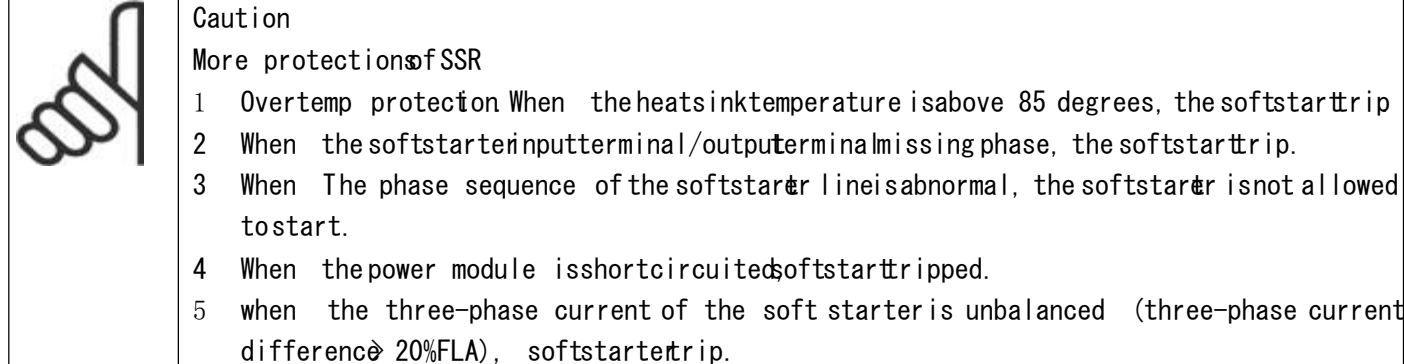

### 1.1.3Start/stop parameters

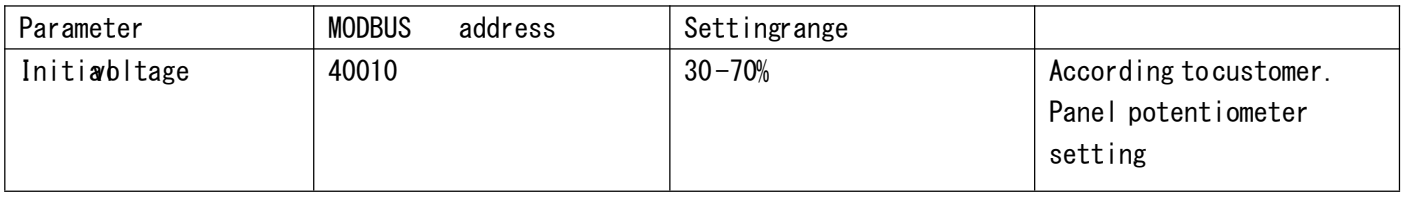

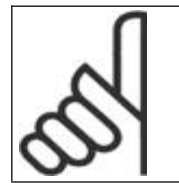

#### Caution

The Initialoltage is set through the panel, and the settingvalue can only be read through communication mode, but itcan'tbe changed.

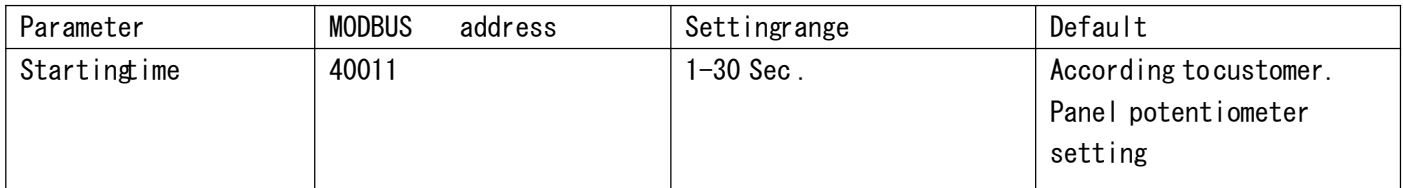

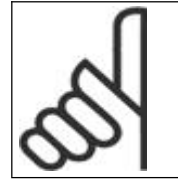

#### Caution

The startingtime is set through the panel, and the settingvalue can only be read through communication mode, but itcan'tbe changed.

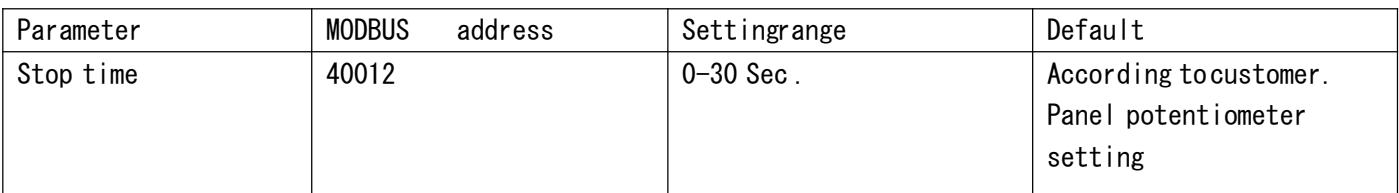

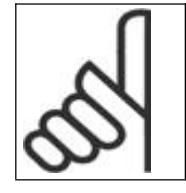

Caution

The stop time is set through the panel, and the settingvalue can only be read through communication mode, but itcan'tbe changed.

#### Voltage slope startingode

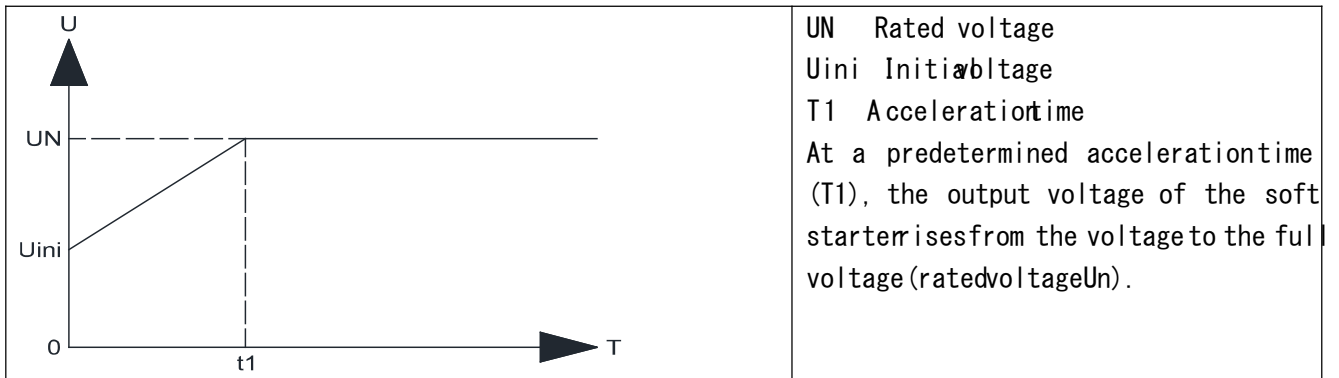

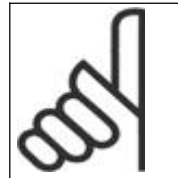

Caution The motor can'tstart(Locked-Rotor)fthe voltageistoo low. Itissuggested thatset initiabltagefrom high to low or use the Recommended setting.

## 1.1.4 Relay parameters

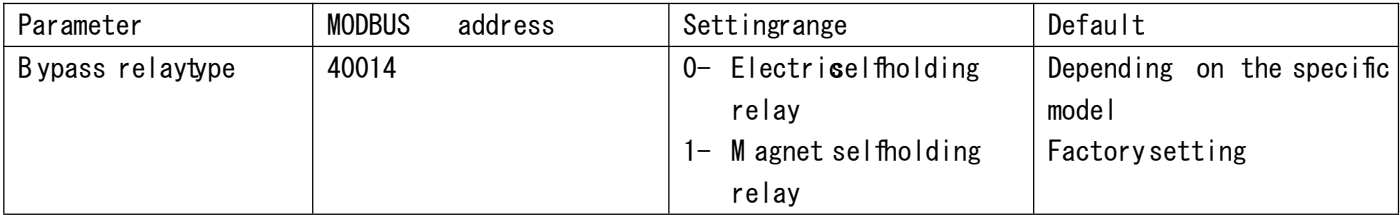

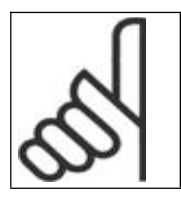

Caution The type ofbypass relayisnot allowed to be changed !

# 1.1.5 Communication parameters

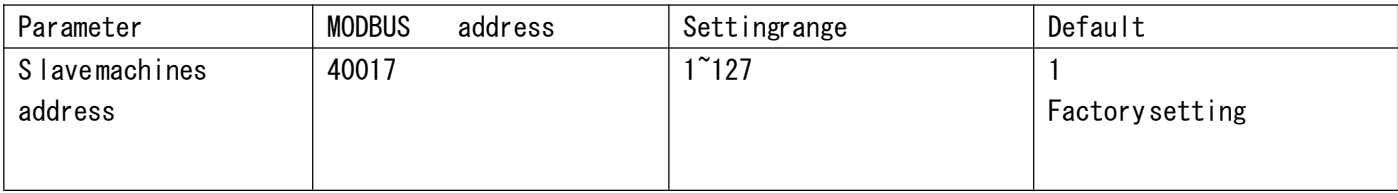

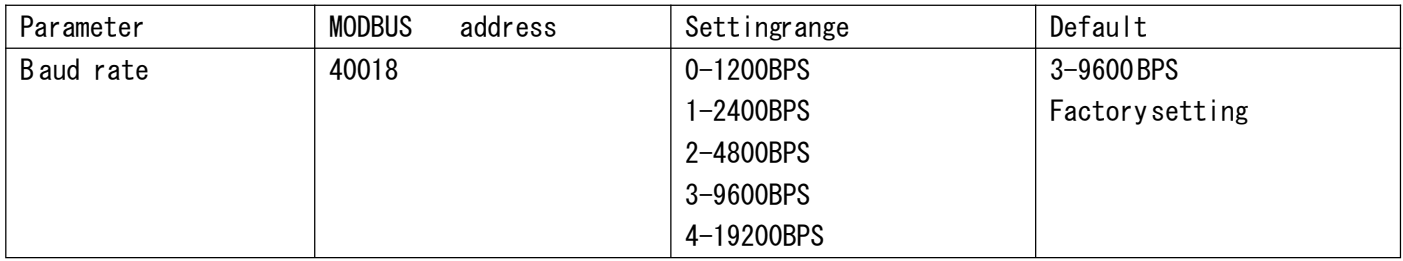

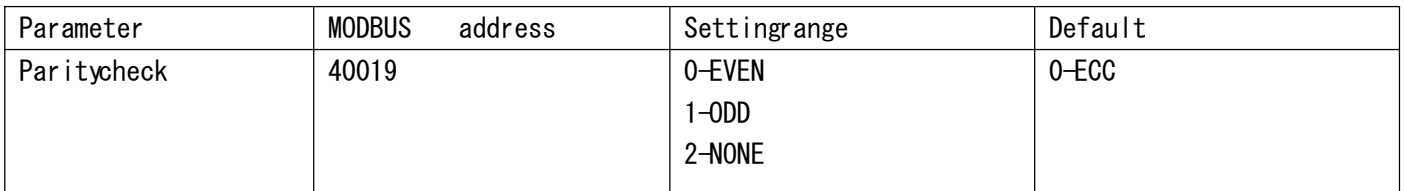

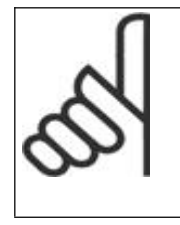

#### Caution

Aftersettingup the communication parameters must restarthe SSR softstarter Incorrectsetting sause communicate faultitcould cause cannot settingagain.

SSR can not restorethe defaultparameter, so please be carefulwhen settingcommunication parameters.

# 1.2P arameters table

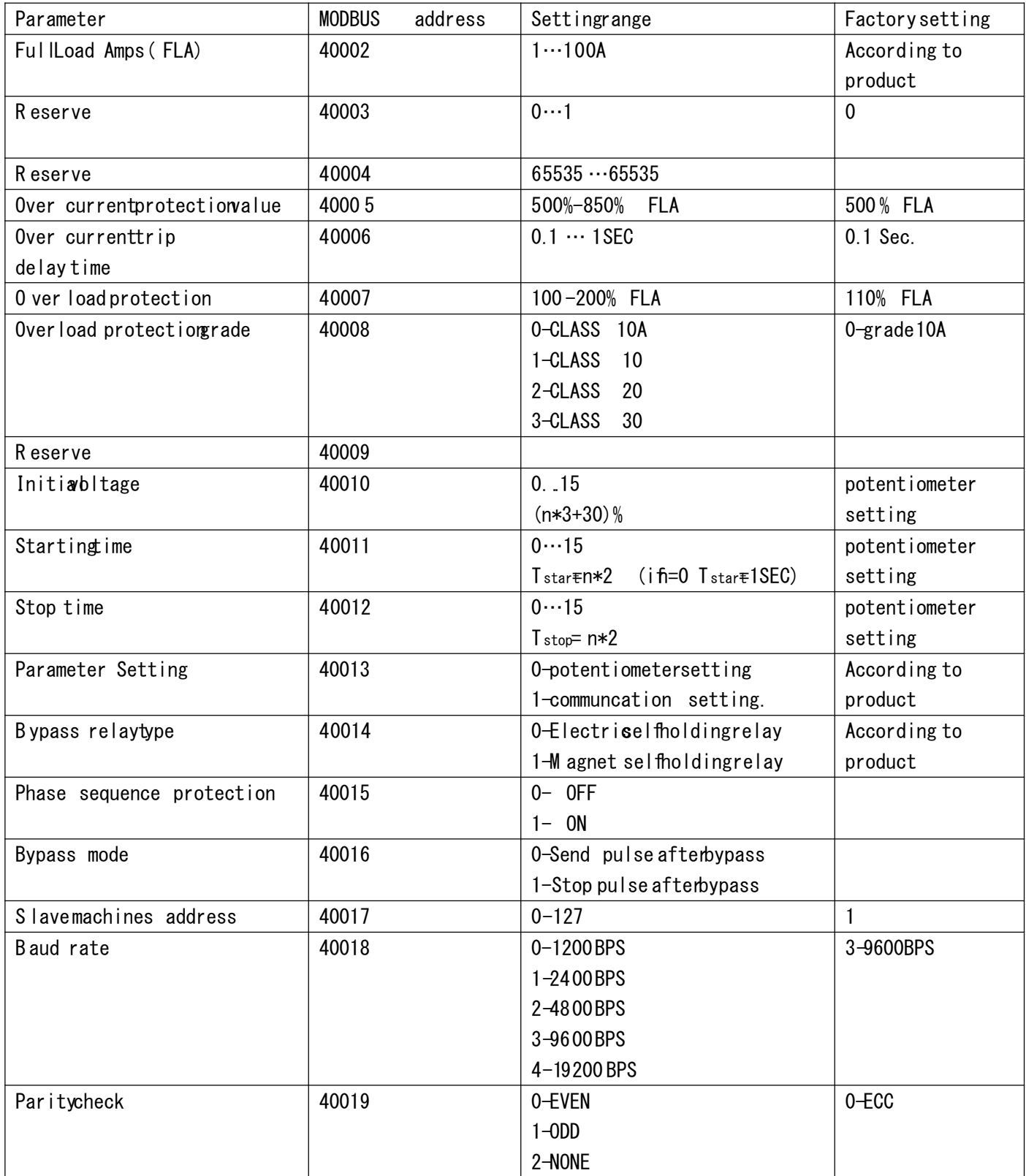

# 2 Communication option

SSR use RS-485 line.

## 2.1RS-485 technical characteristics

Asynchronous serialcommunication Halfduplex Communication protocol Modbus RTU

#### 2.1.1B aud rate

SSR supports 1200/2400/4800/9600/19200 BPS . More detail 1.1.5Communication parameters.

#### 2.1.2Data bit

The data bitofSSR is8.

#### 2.1.3Paritybit

Paritybitcan be set None ECC ODD. More detail 1.1.5Communication parameters.

#### 2.1.4Stop bit

When Paritybitisnone Stop bitis2 When ParitybitisECC or ODD, Stop bitis1.

#### 2.2R esponse time

Normal response 4m Sec. response time 40mSec. Long response response time 200mSec.

Notes

Frequent query wil bause longerresponse time of SSR; When set the parameter by communication, the intervatime of query should be 1000mSec. SSR doesn 'tsupport broadcast communication. When SSR iscommunication bus terminal,120 terminalresistanceisrecommended. When SSR peer-to-peercommunicate withPC, terminalresistanceisno needed. The maximum number of terminals connected withSSR is32. The transmissiondistanceshould <1.5KM (the relayisneeded ifdistance>1.5KM).

#### 2.3MODBUS Message RTU Framing

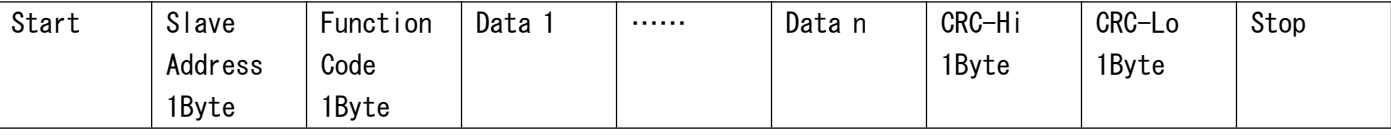

Start Separated by a silentinterval fat least3.5 charactertimes.

Slave Address Slave Address from 1 to 127 .

Function Code Function Code SSR support functionCode 1 2 3 4 5 6 8 15 16 Data 1…Data n Data transmitted. CRC-Hi The CRC high order byte from slave address to Data n. CRC-Lo The CRC low order byte from slaveaddress toData n. Stop: Separated by a silentintervadfat least3.5 charactertimes.

#### 2.3.1Intervaltime

In RTU mode, message frames are separated by a silentinterval fat least3.5 charactertimes. In the following sections, thistime intervalscalledt3, 5.

Intervatime=  $\frac{3.5\times11}{222222222}$  (???.)

#### **Example**

When B aud rateis9600BPS, the intervatime = 3.5 $*11/9600$  = 4m Sec. So the intervatime  $4mSec$ .

#### 2.3.2Slave Address

The number of slaves can be set from 1 to 127. (The defaultnumber is1)

#### 2.3.3Function Code

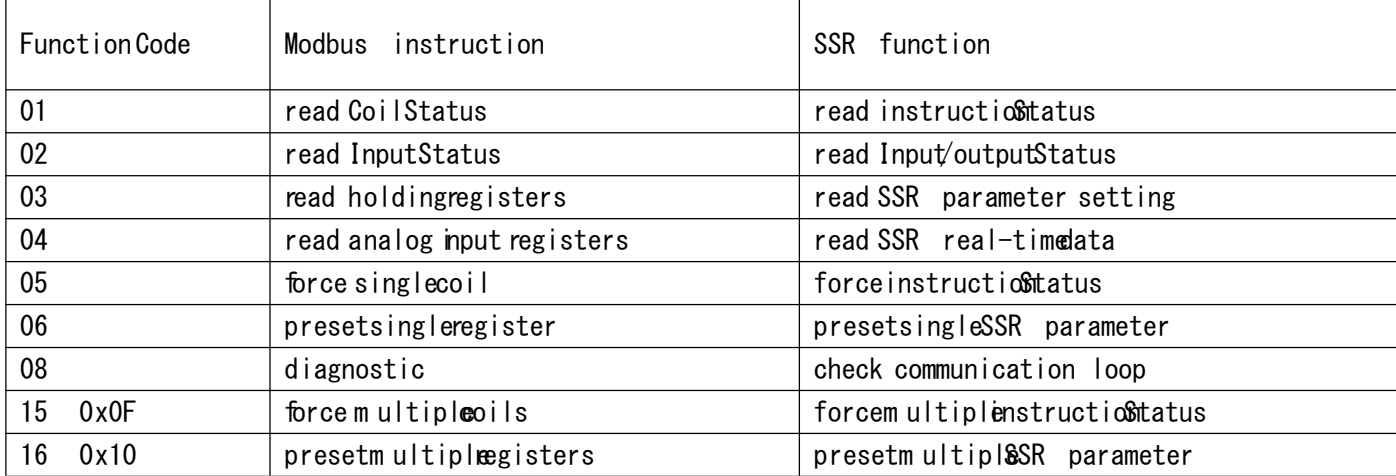

#### 2.3.4R egister

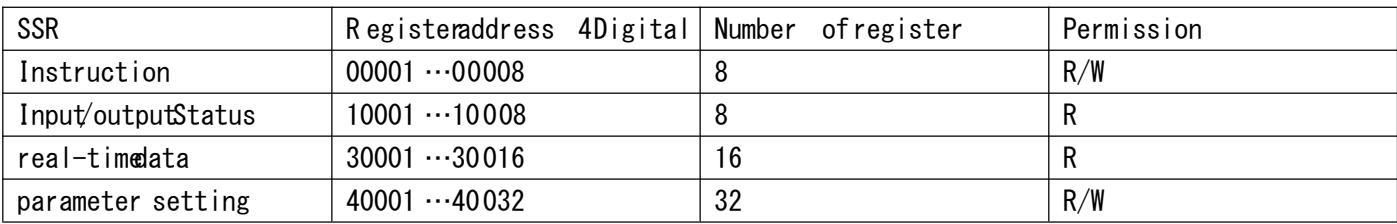

## $2.4$ Instruction  $00001\cdots00008$  coil

SSR have 8 cois

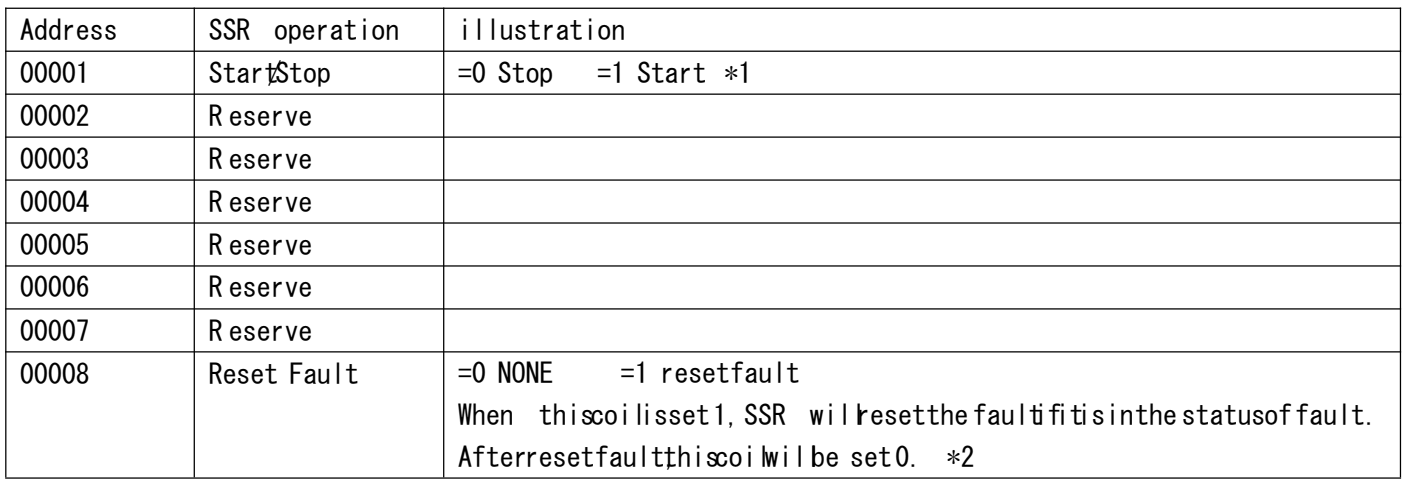

\*1 When startSSR by communication(00001 isset1),the SSR can be stopped by communication(00001 isset 0) or cutoffthe controlsource power to forcethe SSR tostop.

\*2: Before reset the faultstatus (00008 is set 1), please cut offthe Start/Stopsignalto check the faultreason otherwisethe SSR willstartagain as soon as the faultstatusisreset.

# 2.5 Input/output status  $10001\cdots10008$

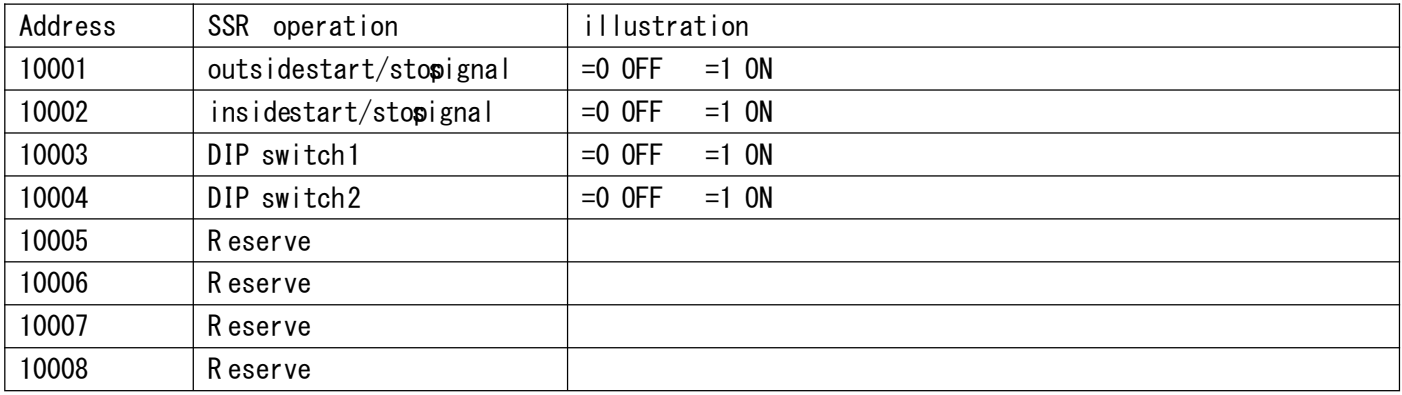

# 2.6R eal-timedata … $30032$  input registers

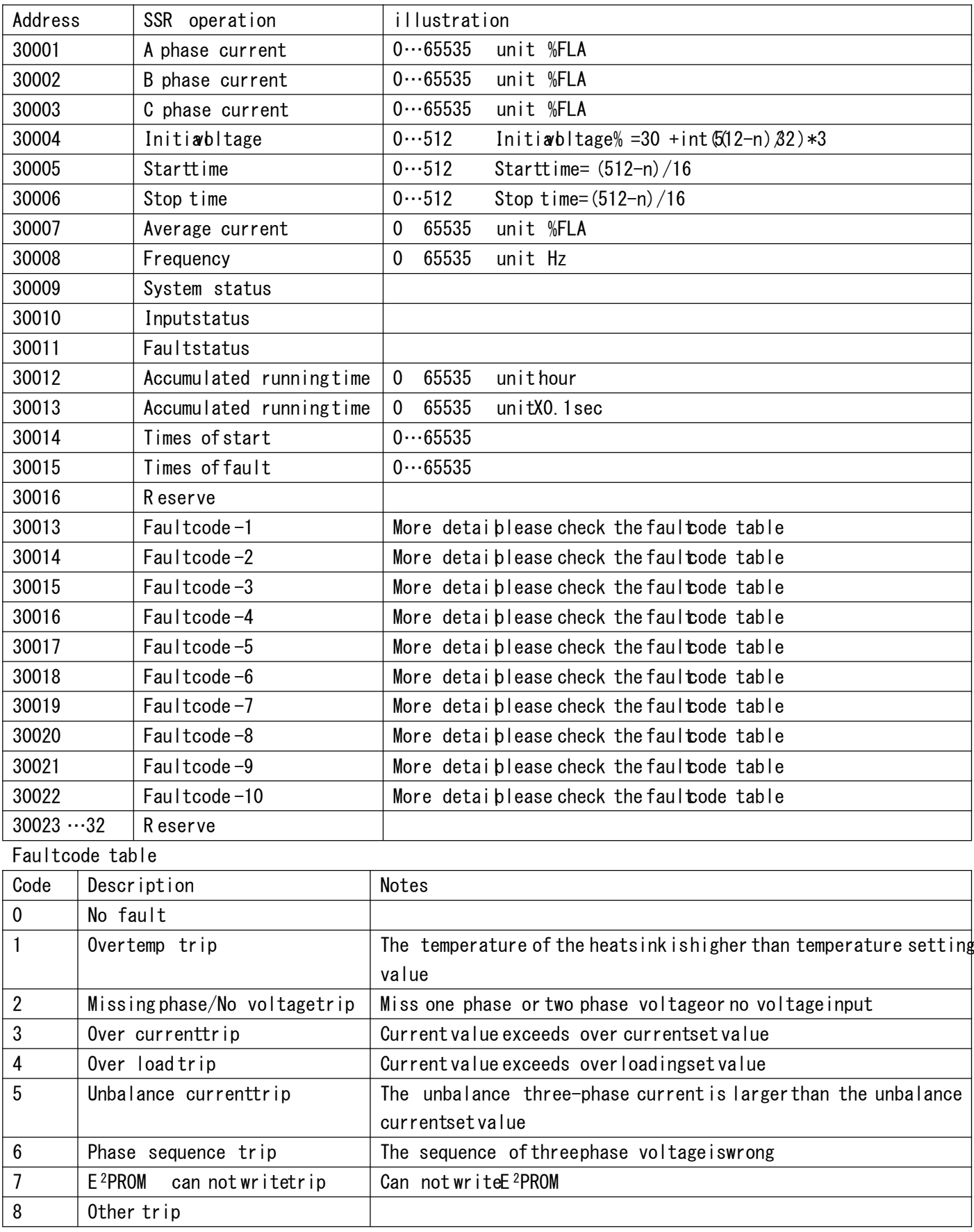

## 2.7Parameter setting 40001 …40063 holding registers

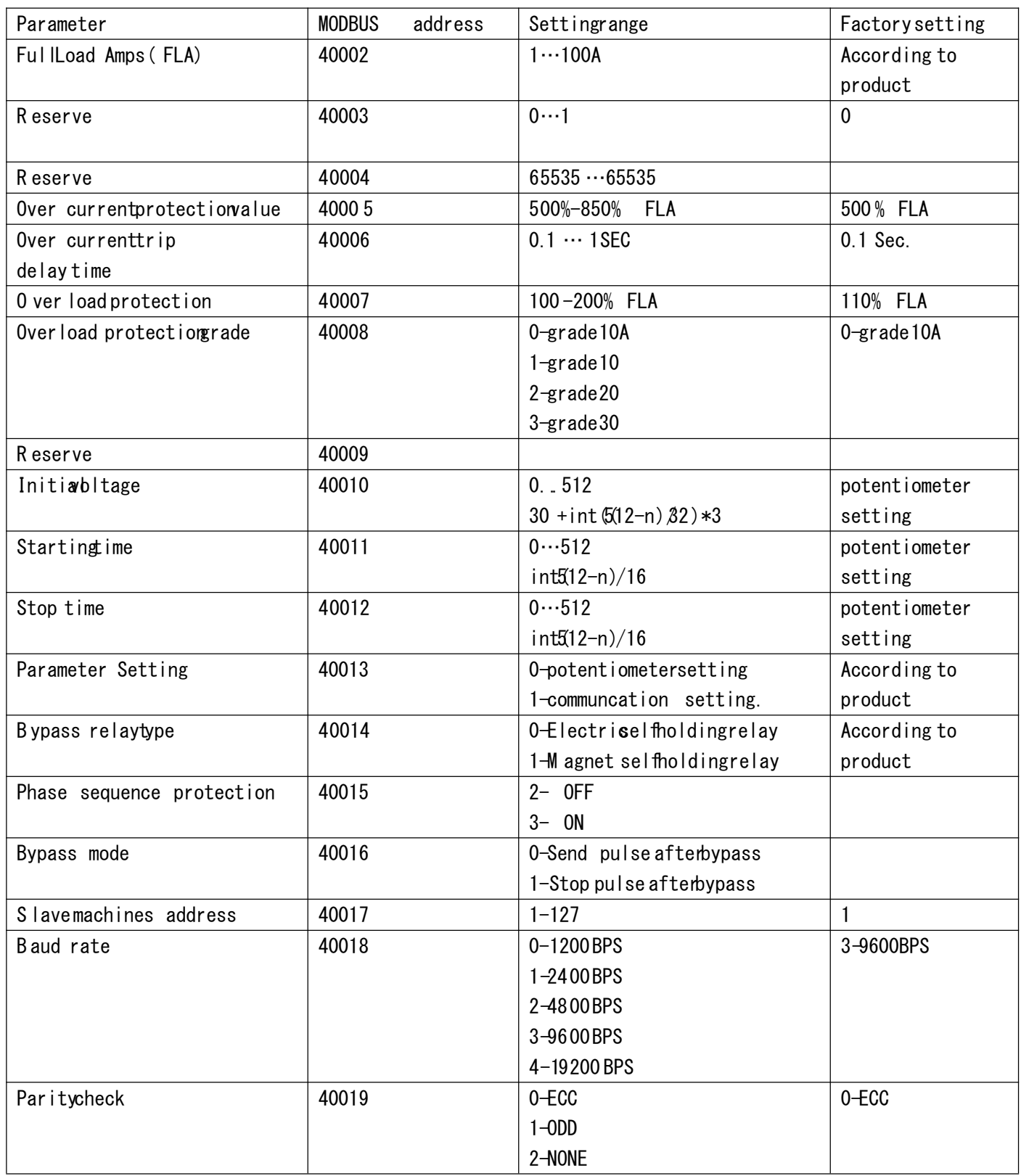

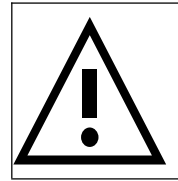

WARNING The value set must in the parameter range acceptable. Wrong parameter settingwillcause damage ofsoftstarter.

## 2.8 Debugging

### 2.8.1Instruction

#### Example 1 Reset fault

The coiladdress of resetfaultis00008 in2.4 Instruction.Force singlecoilthrough functioncode 05'ofModbus RTU. Suppose the slave number is1.

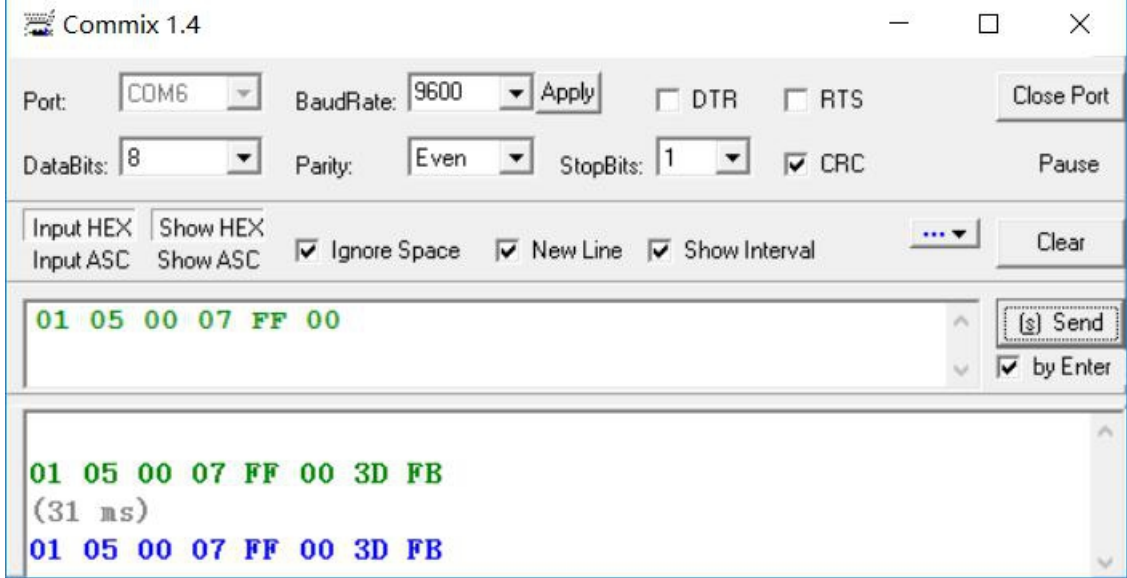

Caution:

- 1. The startaddress is0, so the address of 00008 coilis0x000 7
- 2. The coilset0, data is0x0000
- 3. The coilset1,data is0xFF 00
- 4. Returned data
	- 01 slave number
	- 05 functioncode
	- 0007 coiladdress
	- FF00 coilset 1
	- 3DFB CRC

Example 2 R ead 0001~00008 coilstatus

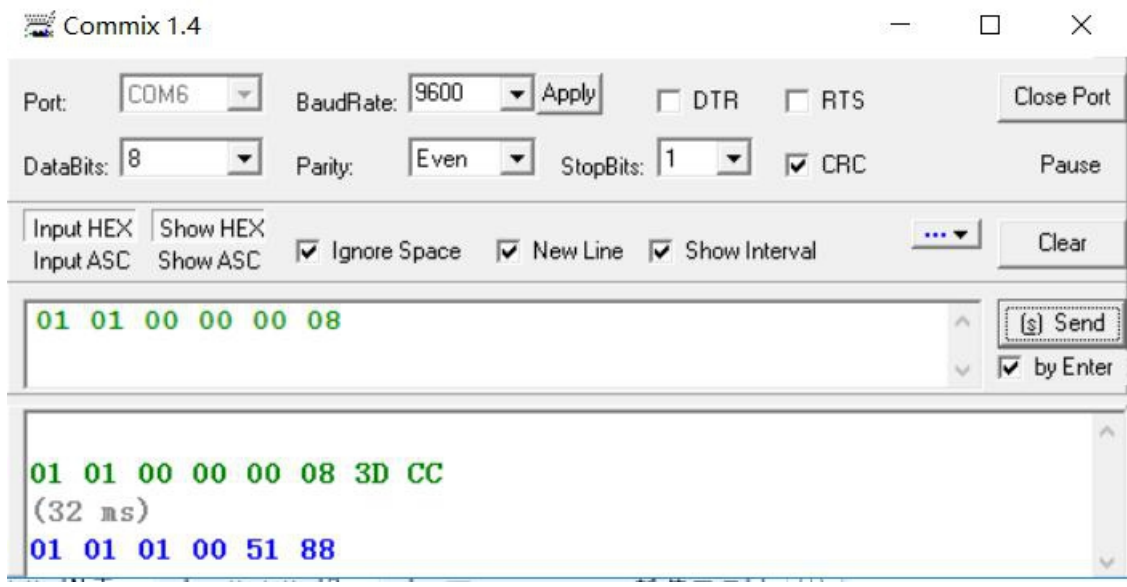

Returned data 01 slave number 01 functioncode 01 number of bytes 00 coildata 5188 CRC

#### Example 3 force multipleoils This example force00001 and 00002 coil.

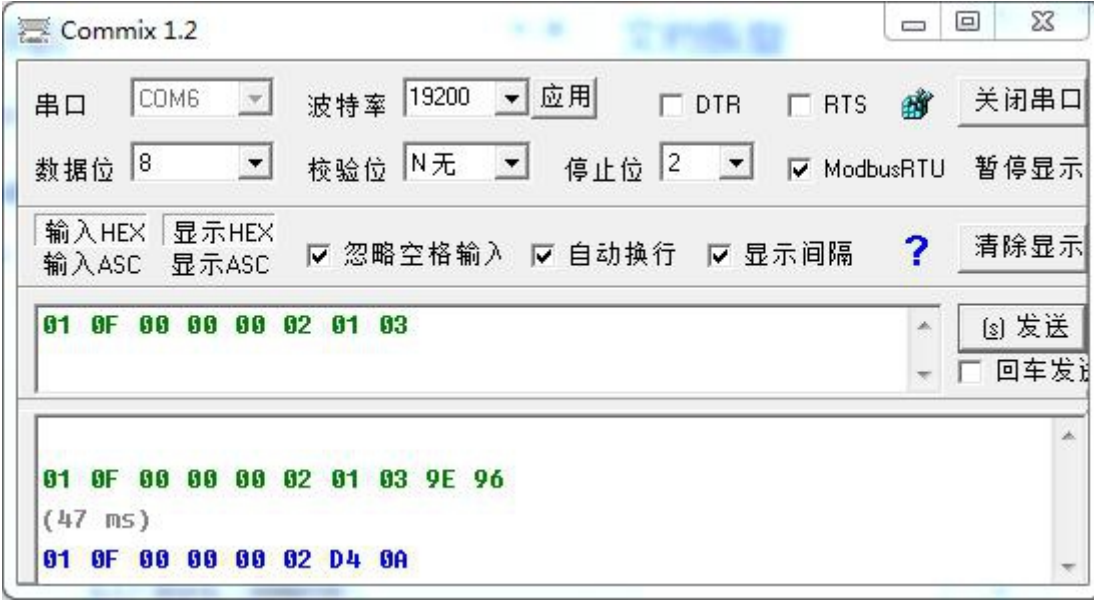

Transmitteddata:

01 slave number

0F functioncode 0000 startaddress of coil 0002 number offorcedcoils 01 number of bytes 03 binarydata 0000 0011 means two coilsset1

Returned data 01 slave number 0F functioncode 0000 startaddress of coil 0002 number offorcedcoils

## 2.8.2R ead Input Status

Example 4 read input statusof10001~10008

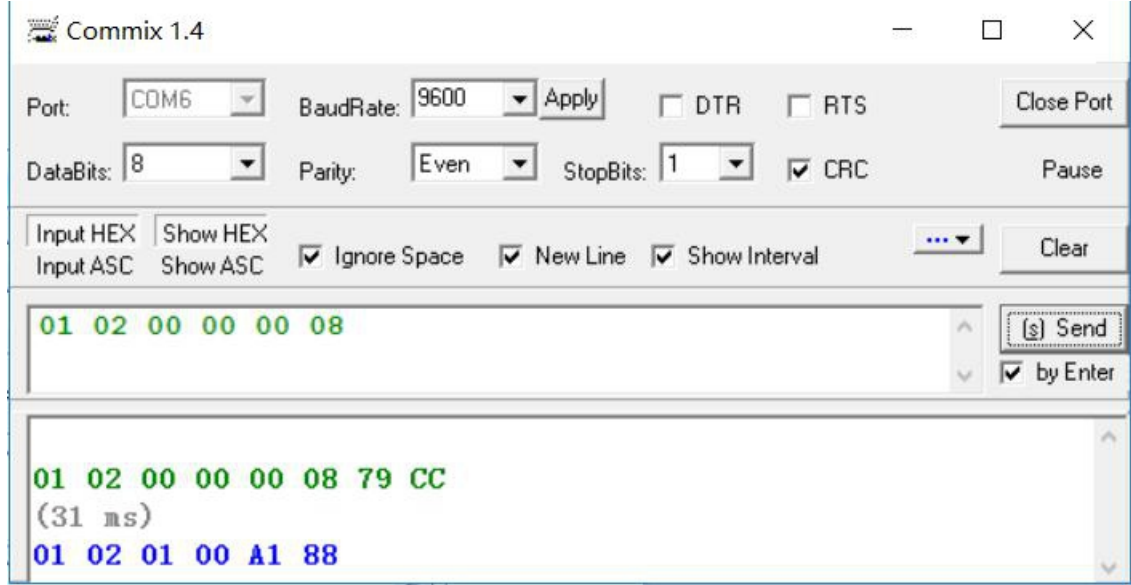

Transmitteddata: 01 slave number 02 functioncode 0000 startaddress of inputstatus 0008 number ofinputstatusread

Returned data 01 slave number

02 functioncode

01 number of bytes returned

00 the data of inputstatusreturned

A188 CRC

# 2.8.3R eal-timedata

Example 5 read A/B/C phase current, Initia bltage, Starttime, Stop time, Average currentand frequency.

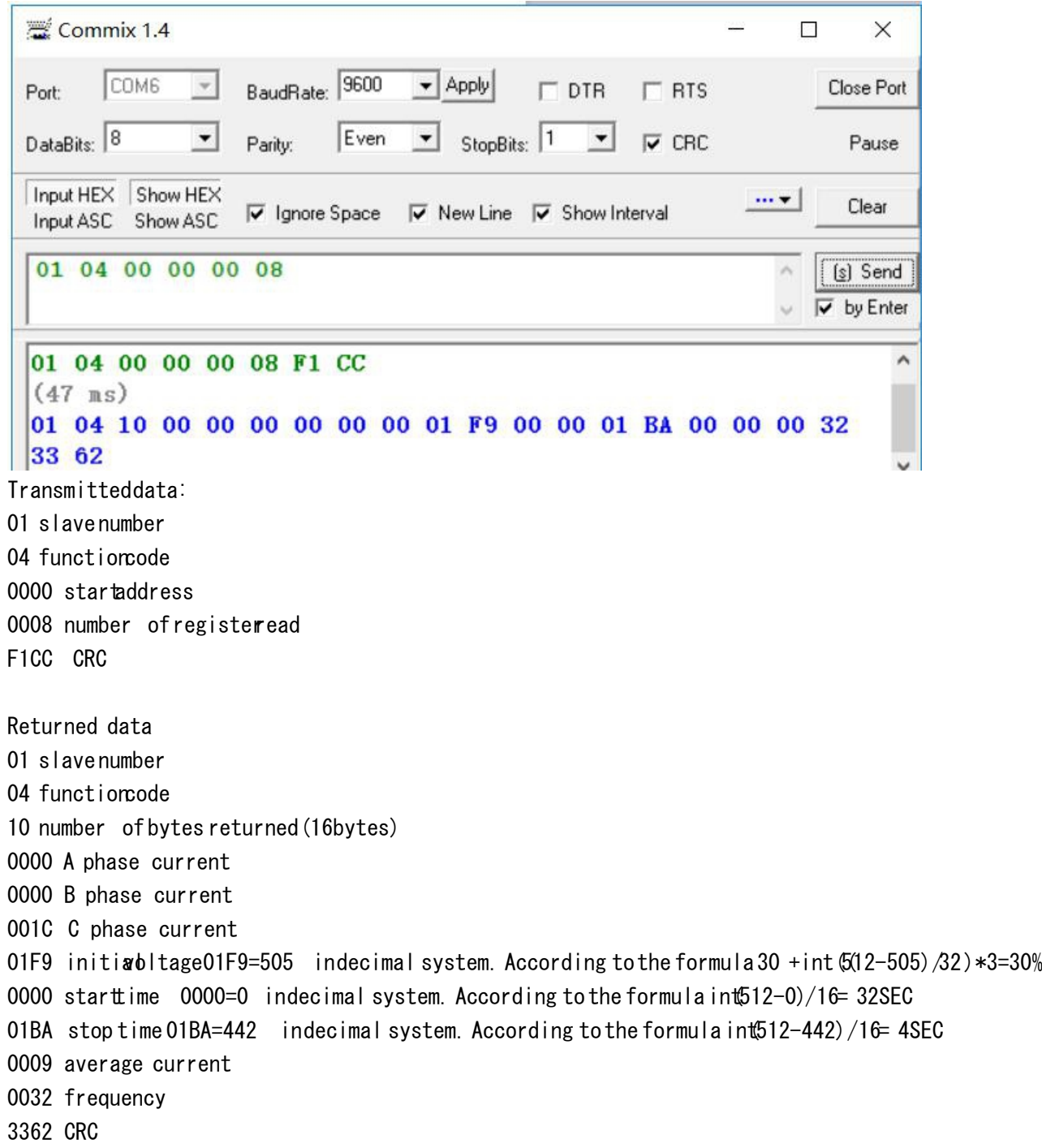

# 2.8.4Parameter setting

Example 6 setFullLoad Amps( FLA)

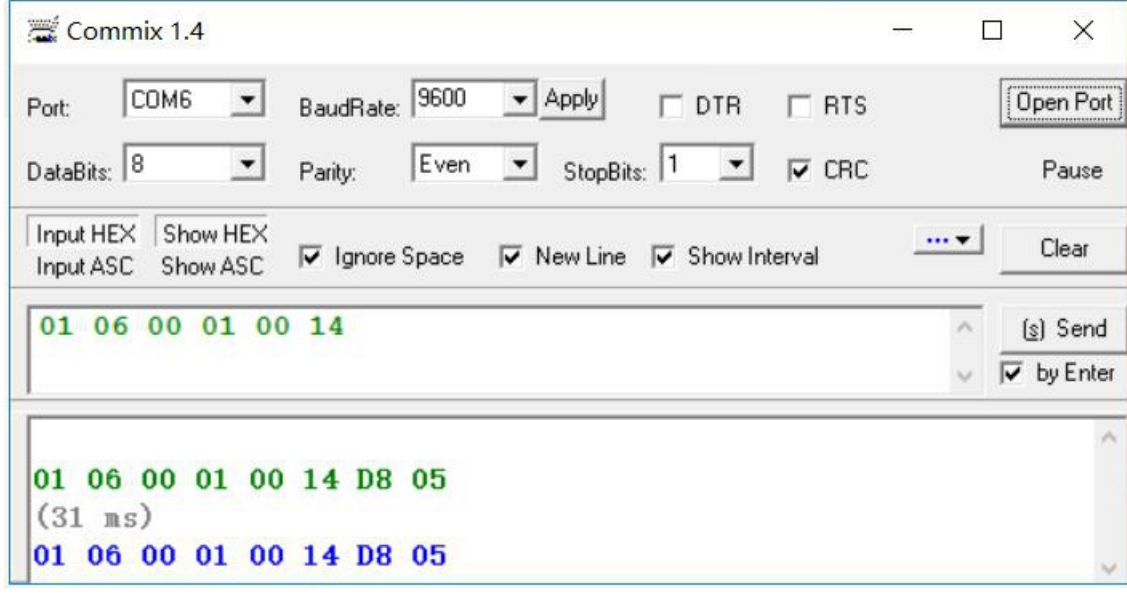

Transmitteddata: 01 slave number 06 functioncode 0001 address of register 0014 data to set D805 CRC

Returned data: 01 slave number 06 functioncode 0001 address of register 0014 data to set D805 CRC

# 2.8.5D iagnostic

Example 7

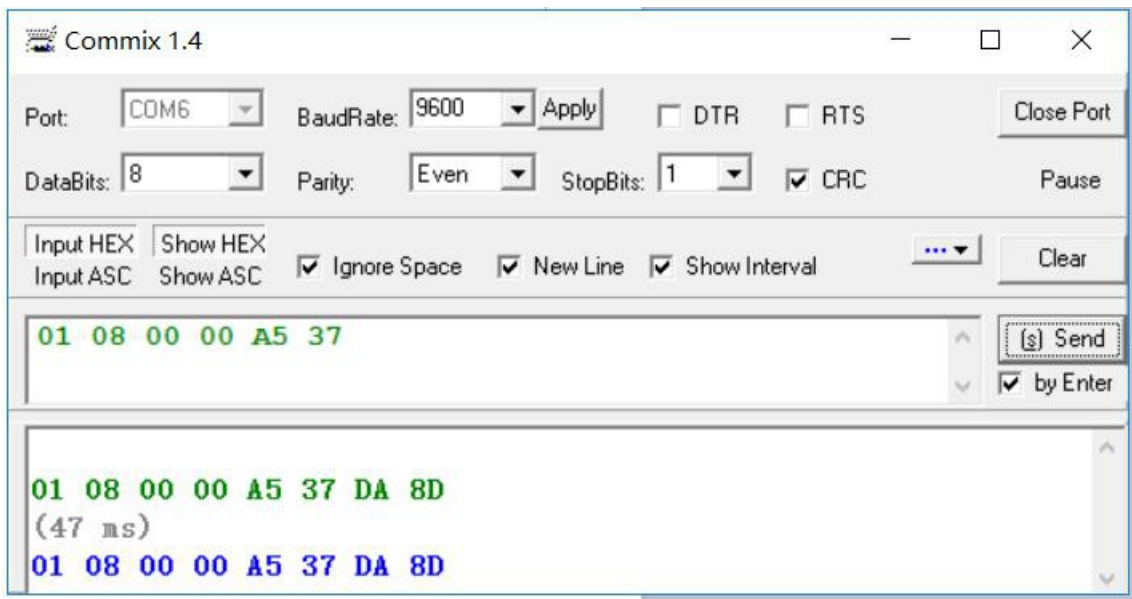